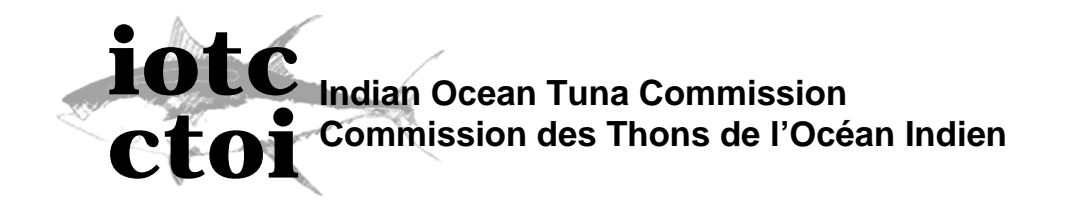

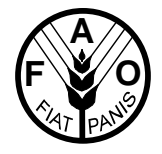

IOTC-2006-WPTT-INF07 **IOTC Technical Report 06/02** 

## **Converting length into age**

**IOTC Secretariat** 

## **Objective**

The objective of this report is to document the statistical procedure applied to convert SF data reported in weight into length measurements in 2003 and later. This procedure has been slightly modified in 2006.

## **The Procedure**

The method can be thought of a parametric equivalent of an age-length key. In the traditional view of agelength keys, direct age readings from a particular period are used to produce a mapping of lengths to ages. The goal is to capture, in contrast with the method of cohort slicing, the individual variability in ages that is present in fish of a given age. The disadvantage of the traditional age-length key is that is requires large numbers of individual age-length readings in order to have sensible sample sizes and robust estimation of the correct transition probabilities.

Setting up a program of direct age reading with large target sample sizes is not usually feasible as a routine practice in large pelagics like tunas. Therefore, a frequently used alternative has been to apply a cohort slicing, basically a one-to-one mapping that is based on a growth-curve and some assumption about the progression of the variance-at-age. However, the slicing has the undesirable feature of assigning all the fish of a given size to a given age, clearly not a realistic assumption. The objective of this report was to propose a method that would represent one step up from the cohort slicing, by combining the information contained in a set of direct age readings with certain assumptions about the way the mean and variance of ages progresses with length.

In other words, the basic idea is that the conditional distribution function can be summarised in a parametric form by assuming that the distribution of ages by length can be reasonably well approximated by a distribution indexed by a mean and a variance function (which could be length dependent).

For example,

If  $P(a | l) \sim N(\mu, \sigma^2)$  we could use plugin estimates:

$$
\hat{\mu} = t_0 - \frac{1}{k} \left( \log \left( \frac{l}{L_{\infty}} - 1 \right) \right) \qquad (1)
$$

$$
\hat{\sigma}^2 = g(l) \qquad (2)
$$

In other words, the mean ages-at-length are assumed to follow an inverse von Bertalanffy curve, while the variance of age-at-length has been assumed to follow some function of length.

The final step is to integrate the conditional distribution of ages over a particular length interval, centered around the target age, so that the probability that a fish of length  $l_a$  is of age  $a_k \in [ a_a, a_b ]$ , is

$$
P(a_k \in [a_a, a_b] | l = l_a) = \Phi_{l_a}(a_b) - \Phi_{l_a}(a_a)
$$

Where  $\Phi_i$  is the appropriate cumulative distribution function that corresponds to the length  $l_a$ .

## **The implementation for bigeye tuna**

The parameters of the IVB are fitted using the raw data of age and lengths that B. Stequert used to estimate the growth curve of bigeye in his paper. The fitting procedure was a simple least-squares method, as implemented in function **nls**.

This is the original data set used by Stequert, consisting of readings of age and lengths. The original age readings in days were converted in years.

```
> bet.vb2 
Parameters: 
$Linf: 
[1] 160 
$k: 
[1] 0.0007 
$t0: 
[1] -100 
Variables: 
      LF age 
 1 77.0 1.8109589 
  2 86.0 2.0785388 
 3 79.5 1.9442922 
 4 78.0 1.8365297 
  5 86.0 1.8228311 
  6 79.5 1.5479452 
  7 88.0 2.0831050 
  8 77.0 1.7178082 
  9 80.0 1.9689498 
. . .
```
…for the call to the non-linear fitting procedure…

```
> fit.inv.vb.bet <- nls(age ~ t0 + (log(1. - LF/Linf)/ - k), data=bet.vb2, 
start=list(Linf=Linf, t0=t0, k=k), trace=T) 
145462000 : 169.068 -123.752 0.000877866 
44865200 : 169.1 -0.506139 0.00175287 
11143100 : 169.163 -0.506966 0.00349432 
2749440 : 169.289 -0.508598 0.00694317 
669444 : 169.542 -0.511802 0.0137063 
158656 : 170.051 -0.518015 0.026707 
35560.9 : 171.074 -0.52969 0.0507051 
7080.57 : 173.126 -0.550293 0.091445 
1086.32 : 177.136 -0.582203 0.149355 
97.8645 : 184.12 -0.619158 0.204929 
14.0026 : 192.378 -0.637822 0.225853
```
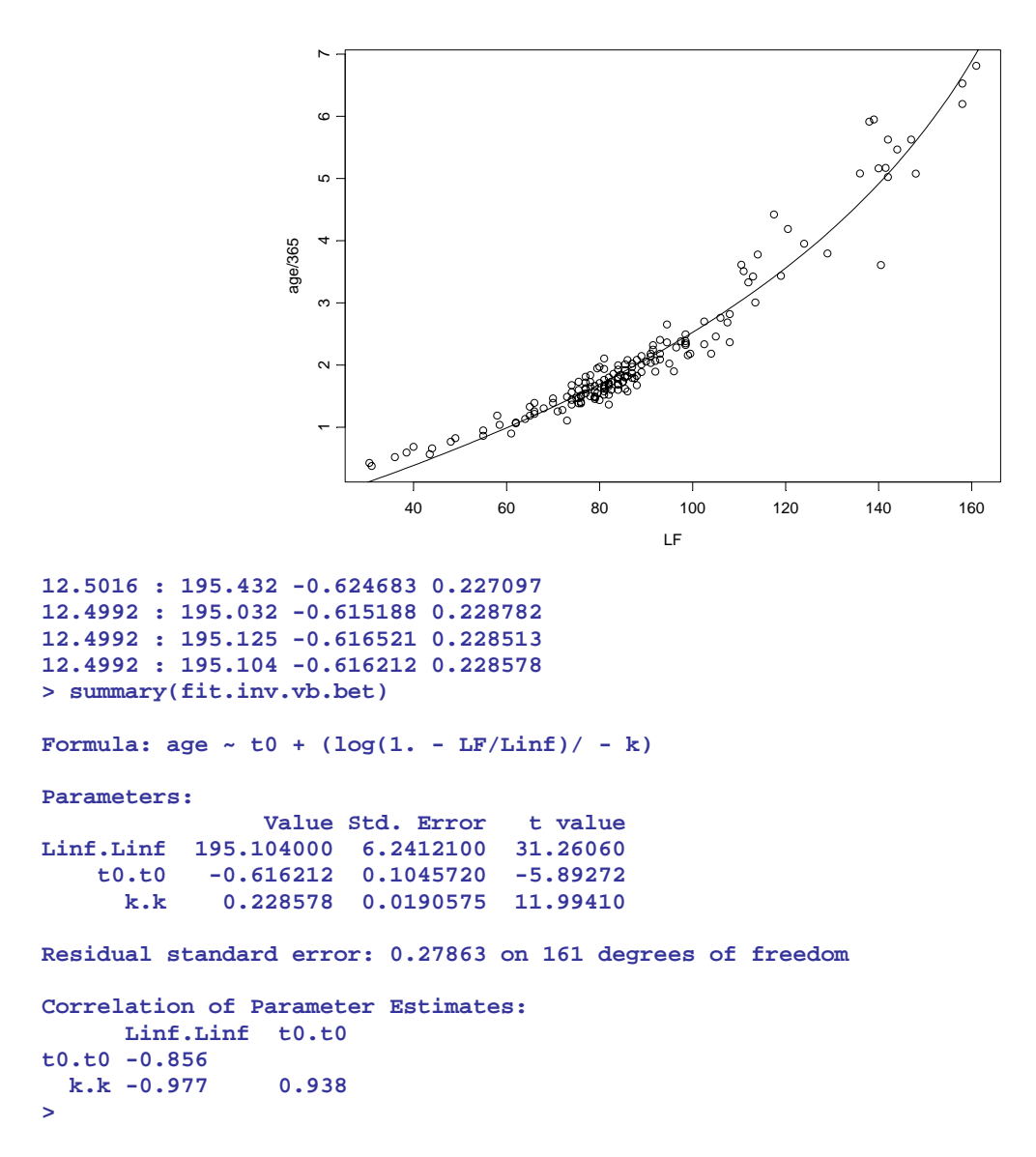

This gives us a model that predicts the mean age-at-length. In order to complete the specification of the agelength key, we need some expression for the variance of ages at length that describes how the variance of ages is assumed to change as a function of length.

Usually, we can incorporate two sources of uncertainty: uncertainty about the mean predicted age, and the residual variation around the predicted value. That is

 $var(\hat{a}) = var(E(a | l)) + E(var(a | l))$ 

This would implemented as :

```
> prediction <- predict(fit.inv.vb.bet, list(LF=seq(10,200)), se.fit = T) 
> var.mean <- (prediction$se.fit)^2 
> var.sampl <- (prediction$residual.scale)^2 
> sd <- sqrt(var.mean + var.sampl)
```
The problem is that the residual variance seems to be length-dependent, as we can see in Figure 2

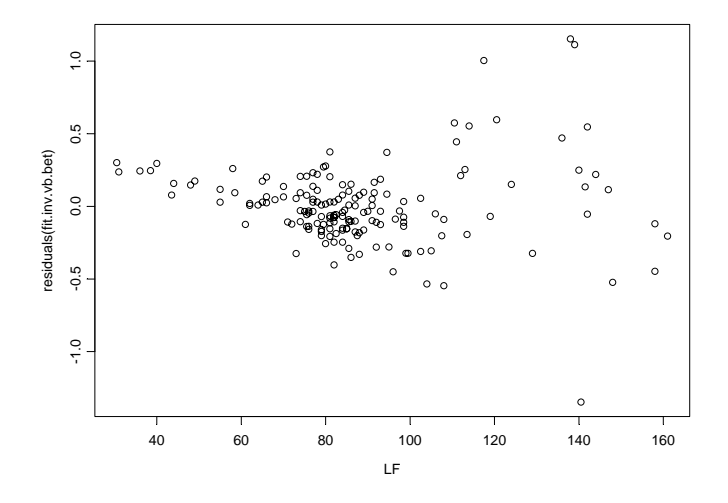

Therefore, we need some further modelling. After some failed attempts at modeling this effect in  $g/m<sup>1</sup>$ , we followed a simpler approach to accommodate that dependency. To produce a smoother estimate by length, we fitted a power function of the absolute residuals as a function of length (see Figure 3).

```
> sd_sqrt(residuals(fit.inv.vb.bet)^2) 
> nls(sd~a*LF^b, start=list(a=0.0003, b=3.)) 
Residual sum of squares : 5.291746 
parameters: 
a b b
  0.00003948042 1.873905 
formula: sd ~ a * LF^b 
164 observations 
> summary(fit.sd) 
Formula: sd ~ a * LF^b 
Parameters: 
                  Value Std. Error t value 
a 0.0000394804 0.0000477523 0.826775 
b 1.8739100000 0.2563310000 7.310500 
Residual standard error: 0.180735 on 162 degrees of freedom 
Correlation of Parameter Estimates: 
        a 
b -0.998 
> plot(LF,sd) 
> lines(40:160, predict(fit.sd, list(LF=40:160)))
```
 $\overline{a}$ 

<sup>&</sup>lt;sup>1</sup> The prediction were very unstable using a Gamma or poisson family assumption, probably because of the small sample sizes. There is room for further work there, including modelling directly the size dependency using the variance function options in the generalized least squares function **gnls**.

*Figure 3. Absolute value of the residuals as a function of length, with line showing the fitted model.* 

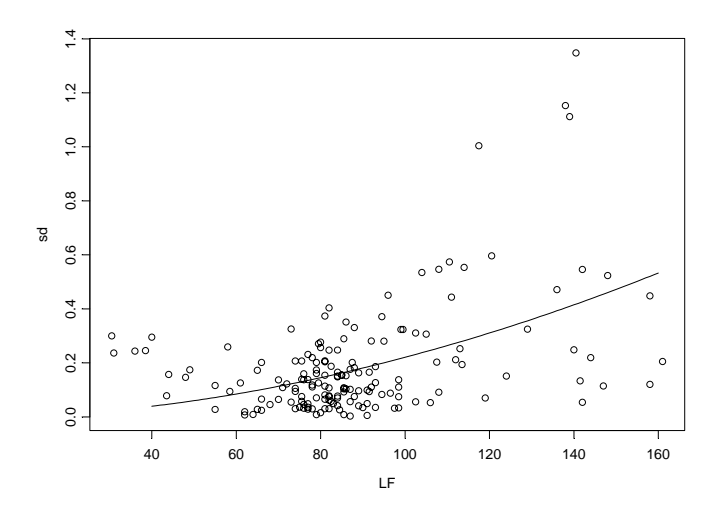

The next step is to build a data frame that would allow us to make predictions for a large range of sizes, using the results of the models fitted so far.

```
> prediction <- predict(fit.inv.vb.bet, list(LF=seq(10,195)), se.fit = T) 
> pred.sd_predict(fit.sd, list=LF=c(10:195)) 
> pred.caa.df_data.frame(LF=c(10:195), pred.age=prediction$fit, 
pred.sd=sqrt(prediction$se.fit^2 + pred.sd^2))
```
Note that we cannot exceed the value of  $L_{\infty}$  (about 195cm in the bigeye example) in the range of sizes to predict, as we start getting logs of negatives in equation 1. As expected, the quality prediction gets poorer as we get away from the range of sizes analyzed in the direct age readings sample and closer to the critical value of  $L_{\infty}$ , as can be seen in the standard error of the prediction shown in the Figure 4.

The data frame **pred.caa.df** contains the information, for each size class, that will be assumed to determine the conditional distribution of ages. The next step is to build the age-length key, by iterating over a large range of sizes and integrating, in each class, the probability over the different age classes. The function get.alk (listed at the end of this report) implements those calculations. Given that the mean ages are estimated, a Student's t distribution was assumed as a distributional form instead of a normal distribution. The number of degrees of freedom was assumed to be  $n - p$ , in this case, 161.

```
> alk.bet <- get.alk(pred.caa.df, degfr=161)
```
We start the calculations by allowing ages to be negative as some negative ages could be predicted by the symmetry of the distribution of predicted ages-at-length. At the end of the calculations we simply place all the negative ages in the first age category. The actual calculation for the separation into age classes takes place in an auxiliary function (**predict.ages)** also listed below.

```
> alk.bet[50:60, 1:10] 
          0.5 1.5 2.5 3.5 4.5 5.5 6.5 7.5 8.5 9.5 
59 0.689686320 0.3103137 0.000000e+000 0 0 0 0 0 0 0 
60 0.539827413 0.4601726 0.000000e+000 0 0 0 0 0 0 0 
61 0.392054834 0.6079452 0.000000e+000 0 0 0 0 0 0 0 
62 0.265034297 0.7349657 0.000000e+000 0 0 0 0 0 0 0 
63 0.167825680 0.8321743 0.000000e+000 0 0 0 0 0 0 0 
64 0.100335851 0.8996641 1.110223e-016 0 0 0 0 0 0 0 
65 0.057118559 0.9428814 4.218847e-015 0 0 0 0 0 0 0 
66 0.031221606 0.9687784 1.252332e-013 0 0 0 0 0 0 0 
67 0.016516117 0.9834839 2.881473e-012 0 0 0 0 0 0 0
```
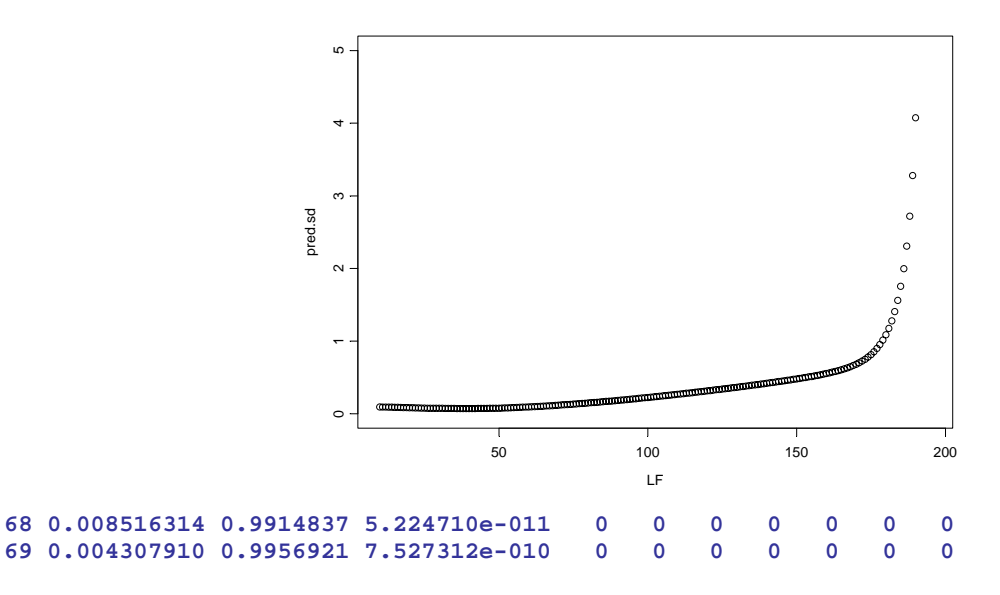

The structure of **alk.bet** is a matrix with named dimensions for the size classes and the mid-points of the age classes. This matrix can now be used to get conversion from a matrix of size frequencies into a matrix of age frequencies, using the function **get.caa**, which takes care of other details concerning the plus group as well. Also a small percentage of fish might be identified as being larger than the maximum size that we can safely predict ages from. Those fish would be arbitrarily be assigned to the last age category available.

```
> caa.ll_get.caa(llsz,alk.bet) 
  A total of 7759.4 fish are bigger than the max class : 195 = 0.0136270684938639 
percent. 
> sum(caa.ll) 
[1] 56941035 
> sum(llsz) 
[1] 56941080
```
Rounding errors determine that some fish are missing (45 fish in almost 57 million!). The output is a matrix where only the columns are named, so that they can be merged easily with the sample header information that presumably lies in a separate matrix. The last size category is labelled **"plus"** which could be inconvenient at the time of making some plot or calculations. An example of the final output:

```
> caa.ll [1:10,] 
 0.5 1.5 2.5 3.5 4.5 5.5 6.5 7.5 8.5 
  [1,] 3.569142e-006 67.84201 1762.720 2044.909 1673.590 1047.1586 465.8502 70.96448 2.549203 
  [2,] 1.348787e-003 73.45819 1104.047 1516.133 1124.588 555.1124 187.3065 29.23466 3.624474 
                      377.95328 1428.126 2809.829 2681.818 1009.4576 233.9762 41.28364 4.397278<br>114.30005 1098.799 1892.703 1684.981 736.5933 179.4780 24.26419 2.594834
  [4,] 2.799149e-005 114.30005 1098.799 1892.703 1684.981 736.5933 179.4780 24.26419 2.594834 
  [5,] 4.249902e+000 246.58912 5010.892 5583.432 5994.589 3712.6588 1815.1876 316.12485 13.193904 
  [6,] 2.774350e-001 1215.70932 4716.441 6938.059 5549.136 2867.6720 1029.2320 465.61863 149.133127 
  [7,] 2.194442e-001 1960.09618 10717.276 14406.448 11120.716 6219.2457 2992.2378 1278.90186 453.957445 
  [8,] 1.866416e-001 1644.34465 12424.262 16947.542 12805.044 5715.9821 1509.6410 285.67044 50.848127 
    [9,] 1.318627e+002 1128.68033 12058.899 14397.616 13623.106 8156.8834 3680.4698 729.05307 71.808407 
[10,] 5.230456e-001 1428.36564 10591.849 18589.139 16588.071 8114.6291 2774.1137 1048.69030 314.668293 
 9.5 10.5 11.5 12.5 13.5 14.5 15.5 16.5 
 [1,] 0.01738723 2.131967e-005 0.00000000000 0.00000000000 0.000000e+000 0.00000000000 0.0000000000 0.000000000 
  [2,] 0.19199412 1.946429e-003 0.00000404521 0.00000000000 0.000000e+000 0.00000000000 0.0000000000 0.000000000 
  [3,] 0.51030248 1.138214e-001 0.01735249822 0.00056004514 3.137733e-006 0.00000000000 0.0000000000 0.000000000 
         [4,] 0.27503942 1.216562e-002 0.00010432328 0.00000000000 0.000000e+000 0.00000000000 0.0000000000 0.000000000 
  [5,] 0.45490486 2.705547e-002 0.00054021939 0.00000186706 0.000000e+000 0.00000000000 0.0000000000 0.000000000 
        [6,] 25.17378320 4.873967e+000 1.43713409880 0.40699374519 1.105783e-001 0.01841844016 0.0009431613 0.000010963 
  [7,] 106.65535743 1.736983e+001 2.18251865269 0.18599268416 7.009544e-003 0.00006800165 0.0000000000 0.000000000 
         [8,] 8.35082120 2.179017e+000 0.40527658612 0.04165379735 1.983432e-003 0.00002266722 0.0000000000 0.000000000 
  [9,] 11.52818140 3.374333e+000 0.81638398098 0.09770484616 4.315533e-003 0.00004533443 0.0000000000 0.000000000 
[10,] 78.08837156 2.583791e+001 8.47194985067 2.29265653535 6.090393e-001 0.19345072058 0.0529802479 0.004643592 
                 17.5 plus 
  [1,] 0.00000000000 0 
  [2,] 0.00000000000 0 
  [3,] 0.00000000000 0
```

```
 [5,] 0.00000000000 0 
 [6,] 0.00000000000 0 
 [7,] 0.00000000000 0 
 [8,] 0.00000000000 0 
 [9,] 0.00000000000 0 
[10,] 0.00009153754
> 
predict.ages <- 
function(age, sd, df, freq = rep(1., length(age)), int = 1., nint = 20.) 
{ 
#-------------------------------------------------------------------- 
# This function takes age values and expand them into a distribution of predicted values 
# according to the size of the interval for a category (int) and the number of 
# bins to predict (nint). 
# The number of observations in each category is given by freq. 
# 
# This is the low limit of the predicted lt class. 
# 
# 
# Two cases : either val is a scalar or a vector. 
# 
       age.low <- int * trunc(age/int) 
       n <- length(age.low) 
      if(n == 1.) {
              ltt <- seq((age.lower - int * (nint/2.))), by = int, length = nint) pp <- diff(pt((ltt - age)/sd, df)) 
               pp <- pp * freq 
               names(pp) <- ltt[-1.] - int/2. 
        } 
       else if(n > 1.) { 
               prdmtx <- clssmtx <- matrix(0., nrow = n, ncol = nint - 1.) 
               for(i in 1.:n) { 
                     tgt \leq seq((age.low[i] - int * (nint/2.)), by = int, length = nint)
                      prdmtx[i, ] <- freq[i] * diff(pnorm(tgt, age[i], sd)) 
                      ss <- sum(prdmtx[i, ])/freq[i] 
                      if(ss < 0.95) 
                             warning(" Coverage < 0.95. Increase number of intervals.") 
                      clssmtx[i, ] <- tgt[-1.] - int/2. 
 } 
               pp <- tapply(prdmtx, clssmtx, sum) 
       } 
       pp 
}
```
 **[4,] 0.00000000000 0** 

```
> get.alk 
function(df, degfr, lowest.age = -5.5, nages = 40, nint = 10) 
{ 
       # Produces the age-length key, a matrix of projections from lengths to ages. 
       # df is a data frame with at least two columns named pred.age, and pred.sd, 
       # that will be used in predict.ages to estimate a distribution by ages. 
       # degfr is the number of degrees of freedom implicit in the estimation of 
pred.sd. 
       # Not very sensitive for values > 50. 
 # 
       attach(df) 
       matx <- matrix(0., nrow = nrow(df), ncol = nages) 
       a <- seq(lowest.age, length = nages, by = 1.) 
       for(i in 1.:nrow(df)) { 
              l <- predict.ages(pred.age[i], pred.sd[i], degfr, nint = nint) 
 # 
              # Tricky code alert: id has the 'coordinates' of the matrix to fill with 
the value 
s of l. 
 # 
              id <- cbind(rep(i, length(l)), match(names(l), a)) 
              matx[id] <- l 
              cat(i, "lf: ", LF[i], " ::", sum(l), " a: ", pred.age[i], " sd: ", 
pred.sd[ 
                     i], "\n") 
 } 
       dimnames(matx) <- list(LF, as.character(a)) 
       detach("df") 
 # 
       # For simplicity, the ages predicted as negative are accumulated in the age-0 
class. 
 # 
       st <- (dimnames(matx)[[2]] < 0) 
       sm.szs <- rowSums(matx[, st]) 
       matx <- matx[, !st] 
       matx[, 1] <- matx[, 1] + sm.szs 
       invisible(matx) 
}
```

```
> get.caa 
function(sz, alk, plus.group = 18) 
{ 
 # 
        # Gets a SF distribution and distributes in ages according to the age-length key 
in alk. 
 # 
        sizes <- as.matrix(as.numeric(dimnames(alk)[[1]])) 
        szs <- as.numeric(dimnames(sz)[[2.]]) 
        mx.sz <- max(sizes) 
        st <- (szs > mx.sz) 
        cat(" A total of ", sum(sz[, st]), " fish are bigger than the max class :", 
mx.sz) 
       cat(" = ", (100 * sum(sz[, st]))/sum(sz), " percent. \n\ln") # 
        # Accumulate the biggest fish to put later in the plus group. 
        # 
        big.f <- rowSums(sz[, st]) 
        # 
        # Exclude the large classes from the rest of the analysis. 
 # 
        sz <- sz[, !st] 
       c \leq -\text{ matrix}(0, \text{ now = new}(sz), \text{ ncol = ncol(alk)}) # 
 # 
 # 
        for(i in 1.:ncol(sz)) { 
               sz.class <- szs[i] 
               id <- match(sz.class, sizes) 
               if(is.na(id)) 
                      cat("NA in ", sz.class, "\n") 
               else { 
                      a <- as.matrix(alk[id, ]) 
                      c <- c + outer(sz[, i], as.numeric(a)) 
 } 
        } 
 # 
        # Put the big fish in the last class and accumulate the plus group. 
 # 
        c[, ncol(c)] <- c[, ncol(c)] + big.f 
        dimnames(c) <- list(NULL, dimnames(alk)[[2]]) 
        st <- (as.numeric(dimnames(alk)[[2]]) >= plus.group) 
        plus <- rowSums(c[, st]) 
        c <- cbind(c[, !st], plus) 
        c 
}
```